## **SPIRAILS**

# **Facing My Fears**

Once you have created a fear fadder for something you are afraid to do, but need or want to do, use this sheet to make a plan for taking a step on your fear ladder!

This week I am going to try this step on my fear ladder:

This is what I think will happen when I try to face this fear:

#### Some thoughts or ANTs I might have are:

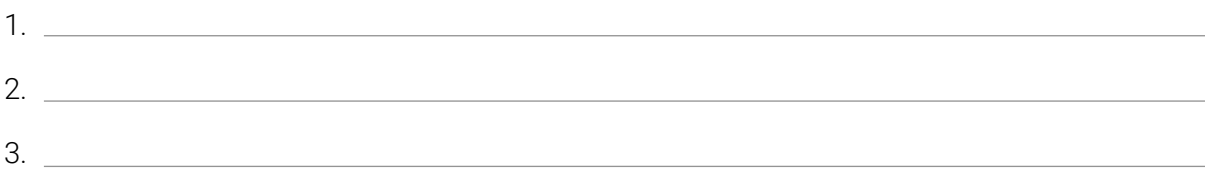

#### Some feelings I might have are:

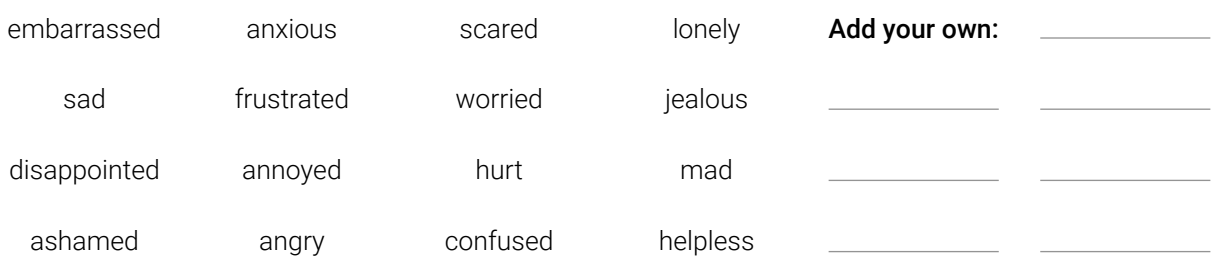

#### I can remind myself of these coping thoughts to help me do it:

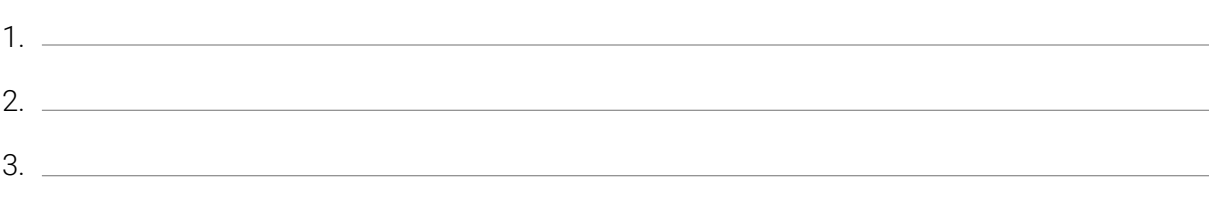

#### If I get through it, my reward will be:

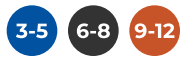

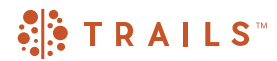

### Keep at it! Practice facing the same fear 4 times.

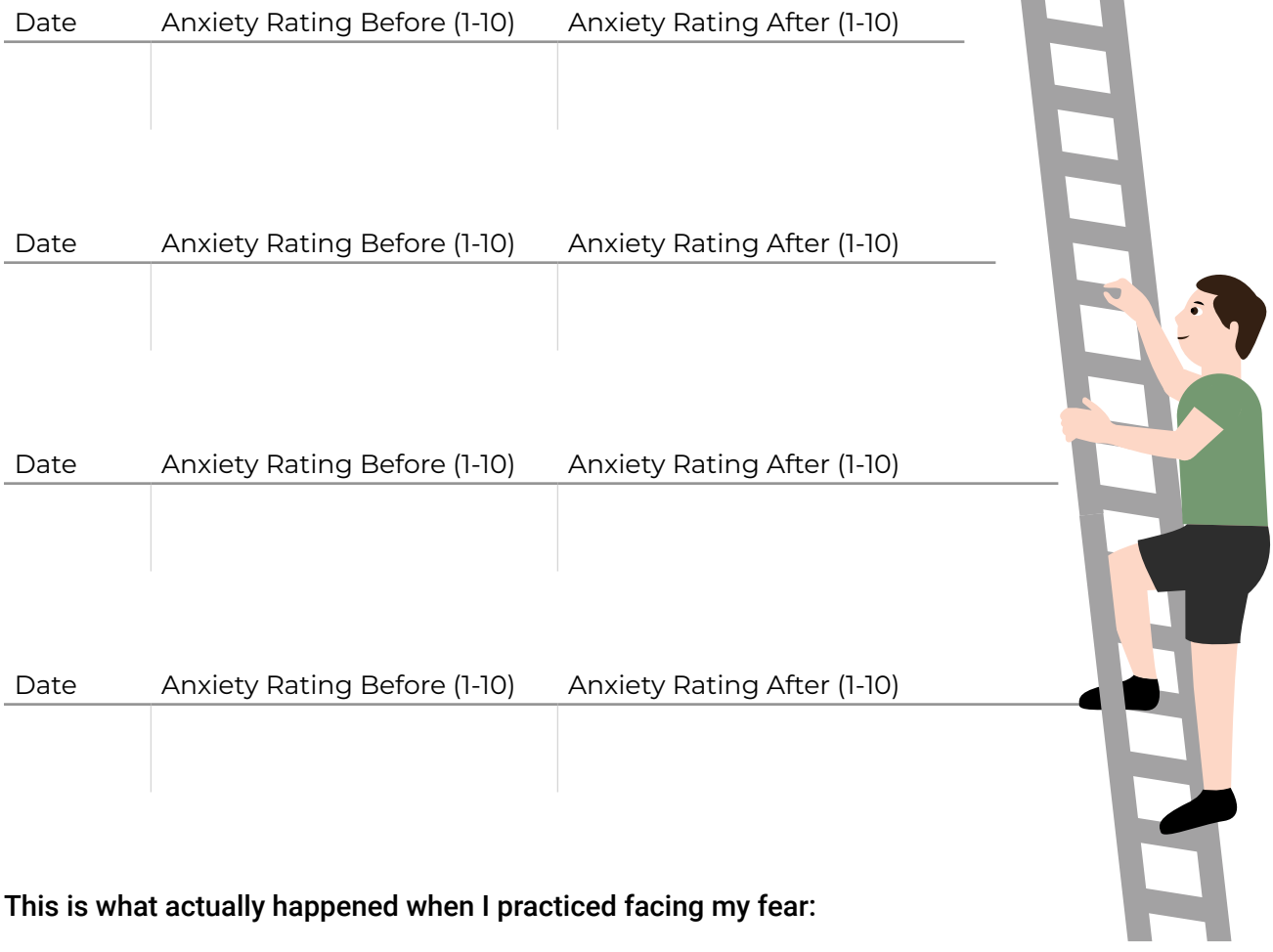

What I learned from facing my fear:

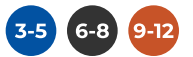